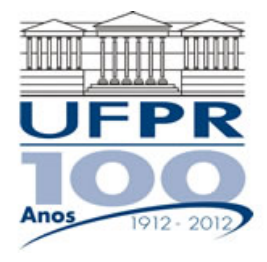

**UNIVERSIDADE FEDERAL DO PARANÁ Setor de Tecnologia**  Curso de Engenharia Mecânica TM-257 - Dinâmica dos Fluidos Computacional (2016/2)

## **Trabalho Computacional 01 – 28 Set 2016**

Considere uma aleta de área de seção transversal constante (*Atr*), exposta a um ambiente com coeficiente convectivo constante (*h*) e temperatura  $T_{\infty}$ . Considere também que a condutividade térmica do material da aleta (*k*) seja constante para a faixa de temperaturas em que a aleta está exposta. O modelo matemático que modela a difusão de calor é:

$$
\frac{d^2T}{dx^2} - \frac{hPer}{kA_{tr}}(T - T_{\infty}) = 0
$$
 (1)

sendo *Per* o perímetro da seção transversal da aleta (nesse caso, como a seção transversal é constante, *P* também é constante). As condições de contorno aplicadas são a de temperatura da base  $(T_b)$  conhecida em *x* = 0 e de convecção na ponta da aleta, em *x = L*:

$$
T(0) = T_b \tag{2}
$$

$$
-k\frac{dT}{dx}\bigg|_{x=L} = h[T(x=L) - T_{\infty}]
$$
\n(3)

Para a discretização do modelo matemático proposto pela Eq. (1), sugere-se a utilização de uma malha uniforme. Neste caso, para uma aleta de comprimento  $L$ , tem-se que a métrica de malha  $\Delta x$  pode ser avaliada através da seguinte relação:

$$
\Delta x = \frac{L}{N} \tag{4}
$$

na qual *N* representa o número de volumes no qual o domínio está dividido.

Do processo de discretização, obtém-se que os coeficientes e termos-fontes para os volumes internos  $(P = 2, 3, \ldots, N - 1)$  serão:

$$
a_E = a_W = \frac{1}{\Delta x} \tag{5}
$$

$$
a_P = a_W + a_E + \frac{h\operatorname{Per}\Delta x}{k\,A_{tr}}\tag{6}
$$

$$
b_P = \frac{h \operatorname{Per} \Delta x}{k A_r} T_{\infty} \tag{7}
$$

No caso do primeiro volume de controle, *P* = 1, adjacente ao contorno esquerdo (Eq. 2), tem-se que os coeficientes/termo-fonte obtidos serão:

$$
a_{w} = 0 \tag{8}
$$

$$
a_E = \frac{1}{\Delta x} \tag{9}
$$

$$
a_P = a_E + \frac{2}{\Delta x} + \frac{h\operatorname{Per}\Delta x}{k\,A_v} \tag{10}
$$

$$
b_p = \frac{h\operatorname{Per}\Delta x}{k\,A_r}T_\infty + \frac{2}{\Delta x}T_b\tag{11}
$$

sendo  $T_b$  a temperatura da base da aleta (valor conhecido).

Para o último volume de controle,  $p = N$ , adjacente ao contorno direito (Eq. 3), os coeficientes/termofonte obtidos serão:

$$
a_w = h \Delta x k A_r + 2k^2 A_r \tag{12}
$$

$$
a_E = 0 \tag{13}
$$

$$
a_p = a_w + 2h\Delta x k A_r + h^2(\Delta x)^3 Per + 2k(\Delta x)^2 h Per \qquad (14)
$$

$$
b_P = \left[2h\,\Delta x\,k\,A_{tr} + h^2(\Delta x)^3\,Per + 2\,k\,(\Delta x)^2\,h\,Per\right]T_{\infty} \tag{15}
$$

Duas variáveis de interesse, além do perfil de temperaturas ao longo da aleta, são estudadas: a temperatura na extremidade da aleta,  $T(L) = T_L$  e a taxa total de transferência de calor da aleta,  $q_a$ , avaliadas através das seguintes expressões:

$$
T_L = \frac{2kT_N + h\Delta x T_\infty}{h\Delta x + 2k} \tag{16}
$$

$$
q_a = -\frac{2k A_{tr}}{\Delta x} (T_1 - T_b) \tag{17}
$$

Nas relações anteriores,  $T_1$  e  $T_N$  se referem, respectivamente, às temperaturas obtidas para o primeiro e o último volumes de controle (*P* = 1 e *P* = *N*, nessa ordem).

As soluções analíticas para o perfil de temperaturas,  $T(x)$ , a temperatura na extremidade da aleta,  $T_L^{analítica}$ , e a taxa total de transferência de calor,  $q_a^{analítica}$ , são fornecidas em livros-texto sobre transferência de calor, como a obra de Incropera *et al.*(2008). Para esse livro de referência, tem-se as Eqs. (3.70) e (3.71) para se avaliar  $T(x)$  e  $q_a^{\text{analytic}}$ ; para se avaliar  $T_L^{\text{analytic}}$ , utiliza-se a Eq. (3.70), fazendo  $x = L$ . Deve-se notar, no entanto, que a Eq. (3.70) traz o perfil de temperaturas adimensional – para comparar os resultados com os numéricos, devem-se empregar também as equações constantes no rodapé da Tab. 3.4, dentro da qual se encontram as Eqs. (3.70) e (3.71).

## **Diante das informações anteriormente expostas, pede-se:**

- 1) Implementar um código computacional, em qualquer linguagem de programação, para resolver numericamente o problema de difusão de calor em uma aleta de área de seção transversal constante. Tal código deve ser genérico, para admitir diferentes valores de *N* (número total de volumes de controle). Deve-se assegurar que o código implementado seja escrito com **DUPLA PRECISÃO. No caso do Fortran, isso é obtido ao se definir as variáveis reais com REAL\*8, além de utilizar a notação d0 ao fim dos valores reais que apareçam nas expressões matemáticas; por exemplo, ao invés de escrever (1.0/2.0) utilizar (1.0d0/2.0d0). Ao se trabalhar com variáveis de precisão dupla, garante-se que se estará trabalhando com cerca de 15 algarismos significativos e não apenas 8, reduzindo-se os efeitos do erro de arredondamento.**
- 2) O código computacional poderá seguir os passos apresentados na Seção 2.7 das notas de aula. Nota-se, contudo, que como o algoritmo apresentado na Seção 2.7 serve para condutividade térmica variável e malha não-uniforme, alguns dos passos do algoritmo podem ser desprezados, como a avaliação da condutividade térmica para o centro dos volumes de controle e para as faces do mesmo (passos 4 e 5).
- 3) Para resolver o sistema de equações lineares resultante do processo de discretização, pode-se empregar qualquer método numérico (direto ou iterativo). Nota-se, contudo, que se a opção for por um método iterativo, deve-se assegurar que o número de iterações utilizadas seja tal que a solução numérica atinja o erro de máquina (ou seja, a solução numérica deve ser idêntica em iterações consecutivas, exceto por flutuações nos últimos dígitos). Dentre os métodos iterativos mais conhecidos, citam-se o de Gauss-Seidel e o Jacobi. Já entre os métodos diretos, tem-se a Eliminação de Gauss, a Fatoração LU e, no caso de matrizes tridiagonais, como a obtida do processo de discretização proposto, o algoritmo TDMA. O algoritmo TDMA é apresentado no arquivo TDMA.pdf, presente no site da disciplina.

## **Resultados a apresentar:**

- 1) Código implementado.
- 2) Tabela contendo: (a) a posição de cada volume de controle; (b) a temperatura numérica obtida; (c) a temperatura analítica correspondente. Para esta tabela, empregue *N* = 20. Não se esqueça de incluir na tabela os dados relativos às condições de contorno (temperatura da base da aleta, antes do início da listagem das demais temperaturas e a temperatura na extremidade da aleta, após a listagem das demais temperaturas).
- 3) A taxa de transferência de calor total para a malha de 20 volumes. Incluir os valores numérico e analítico.
- 4) Gráfico com o perfil de temperaturas na aleta, incluindo os valores analítico e numérico, para a malha de 20 volumes de controle. Incluir as condições de contorno. Os valores correspondentes à solução analítica devem conter apenas símbolos, não unidos por segmentos de reta; os valores correspondentes à solução numérica deve conter símbolos unidos por segmentos de reta.
- 5) Utilize seu código para obter a temperatura da extremidade da aleta e para a taxa total de transferência de calor para as seguintes malhas:  $N = 10, 20, 40, 80, 160, 320$ . Calcule as ordens aparentes e efetivas para as malhas que couberem. Faça um gráfico indicando, no eixo horizontal, a métrica de malha  $(\Delta x)$ , em escala logarítmica, no eixo vertical, a ordem calculada. Os valores obtidos são os esperados, tendo-se em vista que no processo de discretização foram empregadas funções de interpolação do tipo CDS?
- 6) Dados a serem empregados: aleta de cobre, com  $k = 400 \text{ W/mK}$ ;  $L = 0.4 \text{ m}$ ;  $A_{tr} = 1 \times 10^{-3} \text{ m}^2$ ;  $P =$ 0,14 m;  $T_b = 100 \text{ °C}$ ;  $T_\infty = 10 \text{ °C}$ ;  $h = 100 \text{ W/m}^2$ K.

## **Instruções finais:**

- 1) O trabalho computacional poderá ser feito em grupos de até 5 integrantes.
- 2) Trabalhos e/ou códigos idênticos terão conceito nulo.
- 3) Data limite de entrega: 26/10/2016 (quarta-feira).